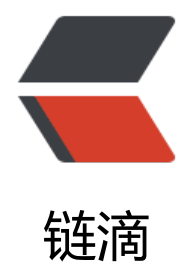

## 调整数组顺序[使奇数](https://ld246.com)位于偶数前面

作者: yudake

- 原文链接:https://ld246.com/article/1518784217073
- 来源网站:[链滴](https://ld246.com/member/yudake)
- 许可协议:[署名-相同方式共享 4.0 国际 \(CC BY-SA 4.0\)](https://ld246.com/article/1518784217073)

## **题目描述**

输入一个整数数组,实现一个函数来调整该数组中数字的顺序,使得所有的奇数位于数组的前半部分 所有的偶数位于位于数组的后半部分,并保证奇数和奇数,偶数和偶数之间的相对位置不变。

## **解题思路**

● 在原数组进行调整, 时间复杂度较大O(nlog(n));

● index保存第一个偶数的索引,一旦找到奇数,就把index和奇数中的所有数字向后移,index位 设为此奇数, 然后index++。

- 创建辅助数组,空间复杂度较大O(n),时间复杂度较小O(n)。
	- 两头一起找,如果前面是奇数,存入辅助数组的前面;
	- 如果后面是偶数,存入辅助数组的后面;
	- 然后把辅助数组的数赋给原数组。

```
原数组:
```

```
public class Solution {
    public void reOrderArray(int [] array) {
     if (array == null || array.length == 0)
         return;
     int index = 0;
     for (int i = 0; i < array.length; i +) {
        if (array[i] % 2 == 1) {
            swap(array, index, i);
            index++;
         }
      }
   }
    private void swap(int[] array, int index, int i) {
     int tmp = array[i];
     for (int j = i; j > index; j - jarray[j] = array[j-1];array[index] = tmp; }
}
```
## 辅助数组:

```
public class Solution {
   public void reOrderArray(int [] array) {
     int[] ret = new int[array.length];
     int index = 0;
     int odd = 0;
      int even = array.length-1;
      while (index < array.length) {
       if (array[index] % 2 == 1) {
           ret[odd] = array[index];
```

```
 odd++;
 }
 if (array[array.length-index-1] % 2 == 0) {
 ret[even] = array[array.length-index-1];
 even--;
       }
       index++;
     }
for (int i = 0; i < array.length; i + +)
 array[i] = ret[i];
   }
}
```